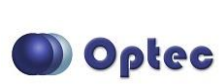

# Variable Length Camera Adapter

# *Step-by-Step Instructions for Installing the Variable Length Camera Adapters for NextGEN, NGC, and Lepus series telecompressors.*

The Optec Variable Length Camera Adapters make setting your camera at the perfect back-focus distance quick and simple. Four different models allow you to connect your camera to your Lepus, NextGEN, or NGC 214 telecompressor with back-focus distances ranges from 25 to 42mm. Refer to the relevant back-focus diagram to determine the optimal back-focus distance for your NextGEN, NGC, or Lepus telecompressor lens.

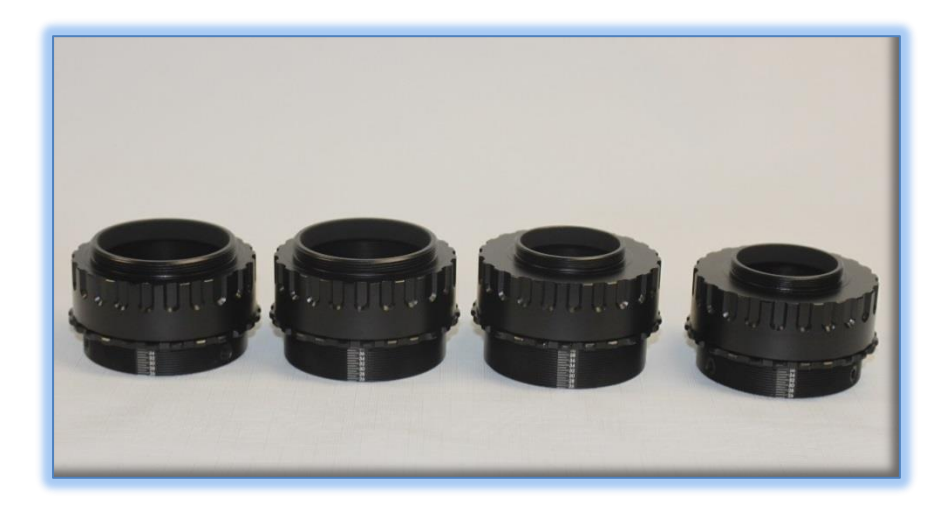

## **Available VLC Adapter Models:**

Four models of the VLC adapters are available from stock. These can be used instead of the fixed length NextGEN and Lepus camera mounting plates.

**#19390**: VLC T-Thread camera adapter for NextGEN and Lepus telecompressors

**#19393**: VLC STL thread camera adapter for NextGEN and Lepus telecompressors

**#19395**: VLC T-thread camera adapter for NGC and Lepus-STL telecompressors

**#19397**: VLC STL thread camera adapter for NGC and Lepus-STL telecompressors

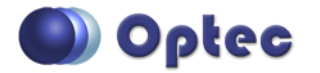

199 Smith Street · Lowell, Michigan 49331 · U.S.A. Telephone: 616-897-9351 · Fax: (616) 897-8229 · Toll Free: 888-488-0381 sales@optecinc.com · [http://www.optecinc.com](http://www.optecinc.com/) · [www.optec.us](file://///Epsilon/data/Office%20Files/PRICES/Optec%20Prices%20and%20Terms/www.optec.us)

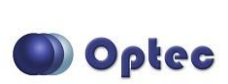

#### **Telecompressor Mounting:**

The NextGEN and standard Lepus telecompressors share a common 2.1-inch male dovetail referred to as the OPTEC-2100 interface. All of the Optec fixed length camera adapters have the mating 2.1-inch receiver tube to fit over this male mount and are fixed in place using three setscrews. VLC adapters #19390 and #19393 also share this same female OPTEC-2100 mount and can be used in any configuration requiring 25mm to 42mm of back-focus spacing.

The NGC-214 and Lepus-STL models feature a male 2.156"x24tpi thread known as the STL thread. This thread is used on many SBIG, QSI, and other cameras as a larger alternative to the T-thread interface. VLC adapters #19395 and #19397 each feature a mating female threaded base that will screw directly on to the male STL thread presented by the NGC-214 and Lepus-STL telecompressors.

#### **Camera Mounting:**

Most CCD cameras feature an M42x0.75mm T-thread interface. However, some cameras include a larger opening STL 2.156"x24tpi female threaded interface to allow a bit more light to the imaging sensor. Be sure to select the proper VLC adapter to match your camera's mechanical interface.

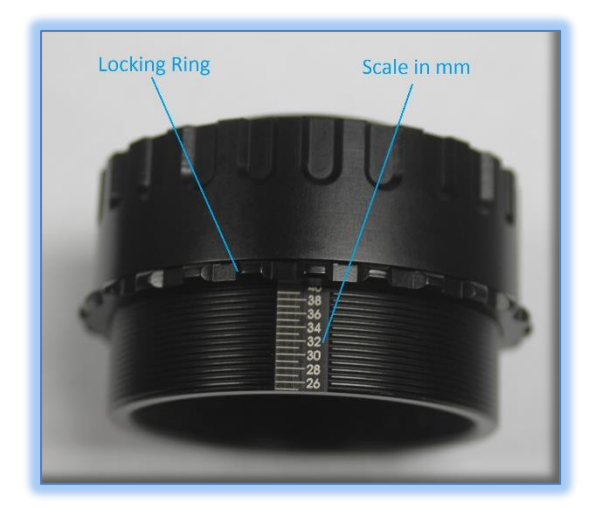

## **Variable Length Adapter Setup:**

Each VLC adapter features a numbered scale in millimeter units which corresponds to the overall thickness of the adapter. This scale should match the desired back-focus distance from telecompressor flange to camera mounting flange. To adjust your VLC adapter start by loosening the locking ring. The two halves should now move freely allowing you to thread in or out to set the desired length for your camera setup. Once at the desired distance simply tighten the locking ring securely and make sure it is aligned with the desired number on the scale. If you have purchased the **#19390** or **#19393** using the Optec 2.1" dovetail telescope side, use the supplied 3/32" hex key to secure

the setscrews to the NextGEN or Lepus body. If you purchased **#19395** or **#19397** using the STL thread, simply thread on to secure the telescope side. You can then thread on the rest of your imaging train to the camera side to complete the setup.

Contact Optec Support [\(support@optecinc.com\)](mailto:support@optecinc.com) if you have any questions or concerns.

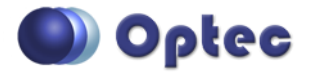

199 Smith Street · Lowell, Michigan 49331 · U.S.A. Telephone: 616-897-9351 · Fax: (616) 897-8229 · Toll Free: 888-488-0381 sales@optecinc.com · [http://www.optecinc.com](http://www.optecinc.com/) · [www.optec.us](file://///Epsilon/data/Office%20Files/PRICES/Optec%20Prices%20and%20Terms/www.optec.us)